## SAP ABAP table LOY CARD DYNP AL {Loyalty Card}

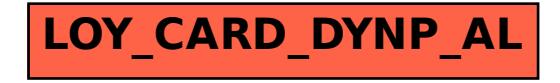